# Photoshop CS5 Keygen Crack Setup Download

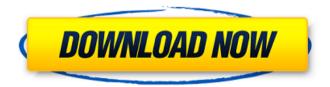

#### Photoshop CS5 Crack PC/Windows (Final 2022)

Adobe Photoshop is a program that is not only used for cutting and pasting pixels, but also for creating collages, colorizing black and white images, repairing photographs, adding special effects to photos and videos, and much more. It is perfect for any amateur or professional photographer, or anyone who loves making photo collages or painting on images. The Photoshop interface is a well-organized workspace that permits users to create "cubes" for combining different layers, as well as to add and edit images and color. Most of these processes are done with the mouse, but also with the keyboard. A review of the best online Photoshop

tutorials can help start users through the many steps needed to become an expert in this exciting program. This is not a general-purpose image editing program. This is a tool for manipulating raster images, in particular, raster images in the Portable Network Graphics (PNG) format. It can be used to generate image raster files from other formats; however, many of its strongest features are for manipulating images that are already stored in bitmaps. The vast majority of tutorials that deal with Photoshop's specific applications, such as image manipulation, lay down the base skills needed for successful image editing. The editor needs to know at least basic concepts in the fundamental disciplines of photo editing and the tools available to fix them. This is not typically a program for beginning artists or photographers. Photoshop is one of the most popular photo editing and graphic design software. It is a multitasking program that allows you to work on multiple pictures, photos, or drawings simultaneously. Learn to turn images into a set of images that you can later paste together. There is no need for Photoshop tutorials for beginners. The software is very intuitive. This free and easyto-use program is ideal for organizing and sorting photos and videos. You can quickly find, tag and organize thousands of files on a local computer or a Windows server to collaborate with your team, prepare slideshows for a presentation, and more. Photoshop CS3 is the most popular version of Photoshop, and has a special place in the hearts of graphic

designers. If you are an experienced user or want to learn to edit photos, this tutorial is an excellent place to start.

Although there is no detailed Photoshop tutorial for beginners, its controls are easy to understand and learn. When it comes to Photoshop there is no better choice than CS4.

This Photoshop tutorial covers Photoshop CS4

#### **Photoshop CS5 Torrent**

With Photoshop you can retouch, clone and duplicate layers to add a lot of different effects to your photos. With Photoshop Elements you can do a lot of the same things in a different, easier way. In this article, we will show you the best tools and techniques used by photographers, graphic designers and web designers. Photographers use Photoshop to retouch photos. Graphic designers use Photoshop Elements to create new images. Web designers use Photoshop to create new websites. Some designers also use Photoshop Elements to create new graphic elements and logos. Here is our best list of Photoshop tools, techniques and tips. 101 Best Photoshop Tools and Techniques for Creative Photographers The Best Photoshop Tools 1. Convert Color Mode to Grayscale The color of your image can make or break the look of your photos. Since Photoshop converts colors to grayscale by default, you can tweak the color palette in the process. The color of your image can make or break the look of your

photos. Since Photoshop converts colors to grayscale by default, you can tweak the color palette in the process. How to: Select the Color Range tool Turn on the mode drop-down menu Set the mode to Grayscale Click the color palette to disable the color and enable the grayscale mode. 2. Convert All White to Black Making black your default color is a good way to give your photo a professional touch. Many people like black backgrounds for their photos. This approach helps your image stand out and makes it easier for viewers to see the subject without distractions from the background. How to: Select All from the top menu (Ctrl+A) Click the color of your choice in the menu Click OK to convert the white to black, 3. Fine-Tune White Balance White Balance or Automatic White Balance is one of the most important tools in Photoshop and most cameras have this feature set to "Auto" or "Daylight." What does it do? A good white balance makes most of the lights in the scene as white, and keeps the shadows black. This can make your image look more balanced. You can adjust it manually using the slider in the Color panel. Most people like to use Auto white balance in Photoshop. The downside is that it gives your image a blue look because it makes a681f4349e

## Photoshop CS5 Crack+ [32|64bit]

Maturation of the human fetal parathyroid gland. The mammalian parathyroid gland is composed of three histologically distinct areas: the chief cell, the oxyphil cell, and the basal cell. The chief cell is responsible for the secretion of parathyroid hormone (PTH) and appears in the fetus in week 13 of gestation. In contrast, the oxyphil cell is a modified type of chief cell that is first seen in the first trimester fetus. This article deals with the differentiation of the oxyphil cell and describes the appearance of the oxyphil cell in preterm and term human fetuses in the second trimester. Sections from 38 human fetal glands ranging from 24 weeks' to 39 weeks' gestation were stained for PTH, parathyroid hormone-related peptide (PTHrP), and protein gene product 9.5 (PGP). PTH was present in the cytoplasm of chief cells at all stages, and the number increased with gestational age. The number of oxyphil cells rose in the second trimester. PTHrP immunoreactivity was present in the cytoplasm of the chief and oxyphil cells, and in the nucleus of the chief cell. PGP immunoreactivity was present in oxyphil cells only at 24 weeks' gestation, and PGP-positive chief cells were seen after 25 weeks'. This study describes the time of appearance of the oxyphil cell in the second trimester of gestation. The appearance of the oxyphil cell was not a

uniform event, and oxyphil cells became more numerous as gestational age increased. The PGP expression in the oxyphil cells suggested that they were more differentiated than the other cell types. Blimpy Blimpy was an American rock band from Pittsburgh, Pennsylvania, founded in 1979. They were noted as a songwriters' trio and rhythm section. Singer Jeff Parrill and bassist Reg Colegate were known as the primary songwriters of the band's early material. The band's first two releases were self-produced and self-distributed, and have since been long out of print. In 1990, they signed to major label Capitol Records and released What's Left and Motion. History The band was formed in 1979 by keyboardist and vocalist Paul Harris, guitarist Steve Harris, and drummer Bill Beutler. The group played its first shows in 1979, and rehearsed for a few months in their basement. In the beginning, the group primarily played cover songs, which

## What's New In Photoshop CS5?

Q: how to add Java library to eclipse workspace Is there a way to automatically add a java library to a specific Eclipse workspace (eg I add an artifact jar to the buildpath of a project)? I'm aware that you can add a library from Java -> Add External Jar but this just adds it to the list of jars available on the Java Build Path, not to the workspace. A: You can add the library as a reference in an Eclipse project;

under Java -> Build Path, expand the Libraries tab and click on Add JARs... [Psychological distress among workers in healthcare centers]. Healthcare workers are at high risk for developing mental disorders, such as depression and anxiety disorders, as well as burnout, which leads to chronic stress and eventually negatively affect their work. Considering the low level of knowledge about the prevalence of mental health problems in this population and the difficulties of the healthcare professional to get access to routine mental health services and use of specialized healthcare, the purpose of this study was to evaluate the extent of psychological distress in a population of healthcare workers in a general hospital, to measure their knowledge of this problem, and to establish the prevalence of these disorders. A survey of psychological distress of healthcare professionals was conducted through self-administered questionnaires applied to a cross-sectional sample of healthcare workers in five different units. Data were analyzed with the Statistical Package for the Social Sciences (SPSS) version 11.0. The 95% confidence intervals were considered at all times. In total, 137 questionnaires were completed. The mean age of the sample was 41.25 years (SD: 11.38). Only 31% of the participants had a university degree. There were significant differences between the different specialties (p=.01). The prevalence of psychological distress was 82% (95% CI, 76-89). Within the 30% with high scores (upper quartile) for anxiety and depression, of the variables

considered were present the following: lack of participation in activities with friends and family, previous psychiatric history, job dissatisfaction, lack of balance between work and personal life, isolation, alcohol and caffeine consumption, and use of mobile phones on the job. This study demonstrated the high prevalence of psychological distress in healthcare workers in a general hospital. These results show the need to implement measures and actions aimed at preventing or treating this condition to help them continue in their work. The present invention relates generally to a collector, and more particularly to a collector adapted for use in

## **System Requirements For Photoshop CS5:**

Minimum: OS: Windows 7 Processor: Intel® Core™ i5-2300 @ 2.5 GHz / AMD FX-8120e Memory: 2 GB RAM Graphics: NVIDIA® GeForce GTX 950 / AMD Radeon™ HD 7900 DirectX: Version 11 Network: Broadband Internet connection Storage: Minimum of 20 GB available space on the hard disk Additional Notes: We recommend a quad-core CPU or better, along with DirectX 11 and 3 GB of video memory (in the GPU◆

http://www.ventadecoches.com/wp-content/uploads/2022/06/Adobe Photoshop 2021 V ersion 2210 Crack With Serial Number .pdf

 $\underline{https://www.dkglobalrecruitment.com/sites/default/files/webform/berkvin444.pdf}$ 

https://hradkacov.cz/wp-content/uploads/2022/07/helavale.pdf

http://feedmonsters.com/wp-content/uploads/2022/06/Photoshop 2021 Version 223 H acked Keygen For LifeTime PCWindows.pdf

https://debit-insider.com/wp-content/uploads/2022/07/Photoshop\_CC\_2019\_Version\_20

<u>Crack Keygen LifeTime Activation Code Free Download.pdf</u>

https://sharpmetals.com/wp-content/uploads/2022/06/talfpeti.pdf

https://pes-sa.com/sites/default/files/webform/photoshop-cc-2018\_1.pdf

http://www.cromwellct.com/sites/g/files/vyhlif2976/f/uploads/20160930142853642.pdf

http://www.monstate.gov.mm/sites/default/files/webform/mail-to-mon-state-gov/Adobe-Photoshop-2021-Version-2241.pdf

https://viajacomolocal.com/wp-content/uploads/2022/06/Adobe Photoshop CC 2015

Version 18 Crack Full Version Torrent Activation Code WinMac.pdf

https://parisine.com/wp-content/uploads/2022/07/leofab.pdf

http://iconnmedia.com/photoshop-2021-version-22-2-license-key-full-x64/

https://www.webcard.irish/adobe-photoshop-2022-version-23-4-1-with-product-key-win-mac-latest/

https://botkyrkaboxning.se/wp-content/uploads/2022/06/Adobe\_Photoshop\_CC\_2019\_V

ersion 20 KeyGenerator Free Download For Windows 2022.pdf

https://ugazette.com/photoshop-2021-version-22-5-crack-mega-with-serial-key-free-download-3264bit-april-2022/

https://fortworth-dental.com/wp-content/uploads/2022/06/fabgoon.pdf

https://mymiddlevilledda.com/wp-content/uploads/2022/06/jalyraul.pdf

https://waappitalk.com/upload/files/2022/06/mVZhzWLQoPmTcYr6UpC8 30 d4653b 5a2b0942a0ebfe217aecdd50de file.pdf

http://www.giffa.ru/who/adobe-photoshop-express-with-license-key-with-serial-key-download/

https://sfinancialsolutions.com/adobe-photoshop-2021-version-22-4-3-crack-keygen/